## **Magicsoft Cg 7 Crack Full**

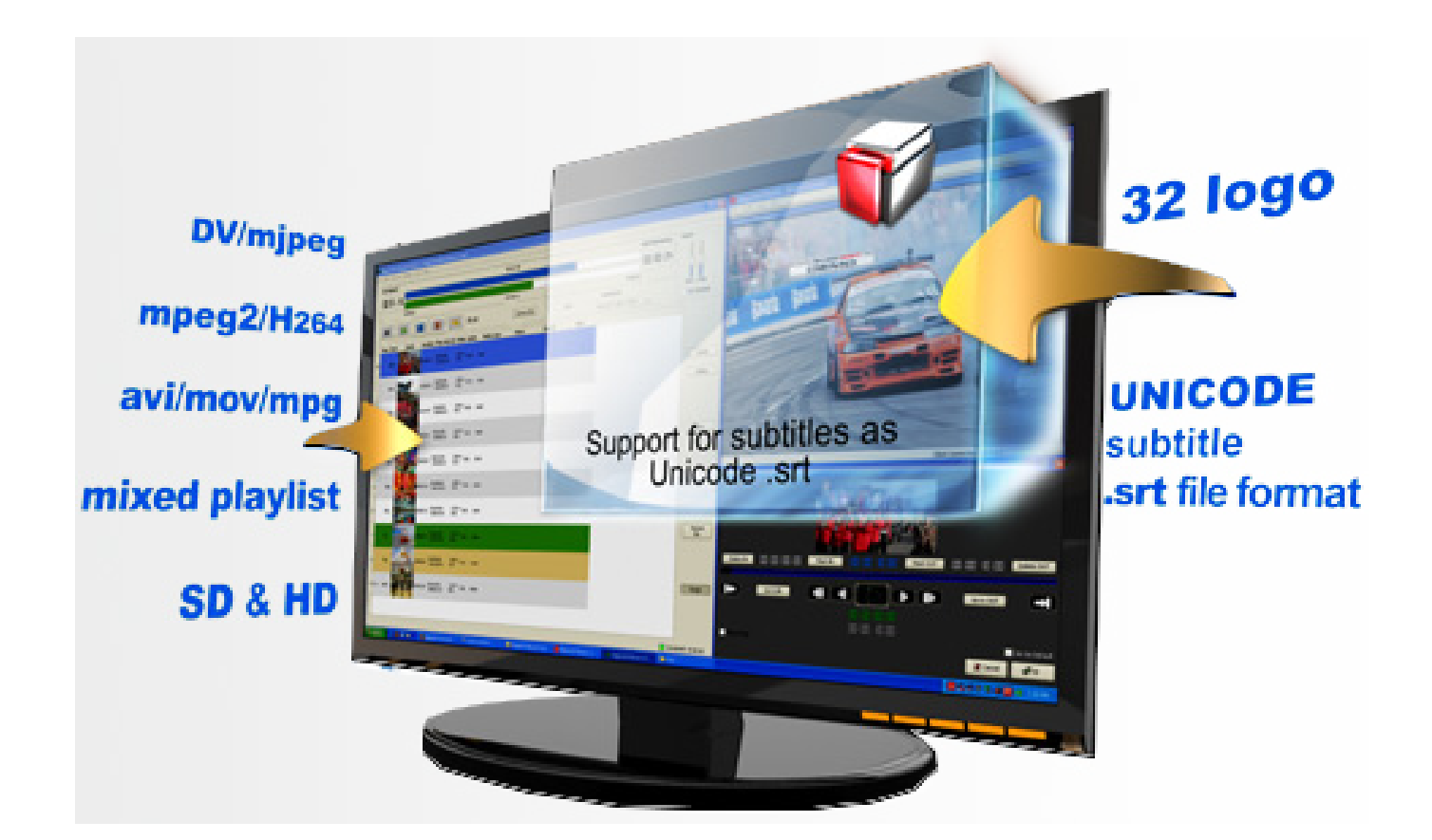

**DOWNLOAD:** <https://tinurli.com/2ingte>

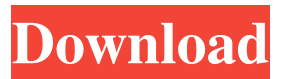

 Single Channel RGB Color Space: Analogous color spaces exist in Linear RGB, but this is in my opinion not a suitable choice for accurate color reproduction. This color space is designed for photographic applications, and indeed is inherently a poor choice for any application where accurate color reproduction is important. The L\*a\*b\* RGB color space is a better choice for many applications. If you want to use this space, you can do so by using the SGAColorSpace Desired Setting of the SGAColorSpaceEdit.xsl file (Create → SGAColorSpaceEditor.xsl) and setting the SGAColorSpace ColorSpace to RGBColorSpace. 5. Make sure you create a presentation of the main colors.jpg file, which will be used in the color studies and any final screens. To do this, change the SGAColorSpace Desired Setting of the SGAColorSpaceEditor.xsl file (Create  $\rightarrow$ SGAColorSpaceEditor.xsl) and set the SGAColorSpace ColorSpace to RGBColorSpace. Click OK. 6. In the ColorWorks Main Window, click the CreateSGAColorSpace button. 7. Select CreateSGAColorSpaceRGB. 8. Select Calibrate Image. 9. If

Calibrate Image isn't selected by default, select it. 10. Select Create SGAColorSpace. 11. The name of the new color space will be MGBColorSpace. 12. Click OK. 13. Create your color studies and your final screens in the new color space. Note that all your color studies will now be in the MGBColorSpace. A selected texture, such as the wood texture in this example, can be easily changed from its color space into another color space. To do this, do the following: Select the texture, and then click the Create SGAColorSpace button in the ColorWorks Main Window. Select a desired color space, as shown here. Repeat steps 4-12 as desired. If you use the L\*a\*b\* RGB color space, don't set the SGAColorSpace ColorSpace to RGBColorSpace. Set it to L\*a\*b\*RGB, which is what the default setting is. The L\*a\*b\* RGB color space will therefore be the final color space. I hope 82157476af

> [Adde Illu 14.pdf](http://justhamszent.yolasite.com/resources/Adde-Illu-14pdf.pdf) [AMOR MEDICINA MILAGROSA BERNIE SIEGEL PDF](http://speedonra.yolasite.com/resources/AMOR-MEDICINA-MILAGROSA-BERNIE-SIEGEL-PDF.pdf) [Descargar Addons De Moderadores Para Ircap](http://ualidde.yolasite.com/resources/Descargar-Addons-De-Moderadores-Para-Ircap.pdf)